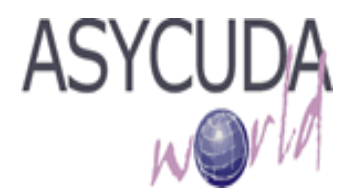

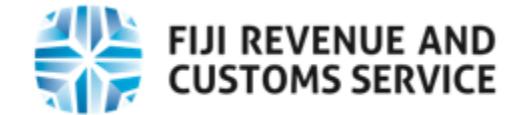

### **Application for ASYCUDA World User Access (For External use)**

**COMPANY DETAILS**

**Company/Organization Name**

**Type of Business/Organization:**

**(Type of Business e.g. Customs Broker, Trader, Shipping Line, Airlines, Freight Forwarder or Other Government Agencies. etc.)** 

**TIN**

**Physical Business/Organization Address**

**Mailing Address** 

**Email** 

**Phone / Mobile / Fax** 

**USER DETAILS Full Name Title** Phone Contact **Email** 

**Customs Port (Office) (Customs Office for which AW user access is applying for)** 

**Page 1/3**

Attach (clip/staple) AW User Account Applicant's Passport Size Photo Here

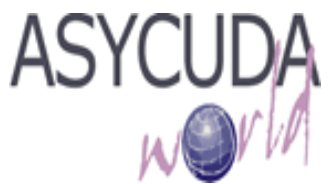

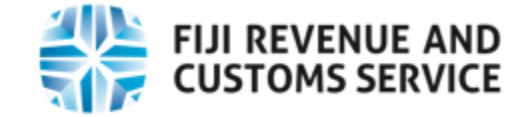

#### **SPECIFIC CONDITIONS IN RESPECT OF THE SECURITY OF ASYCUDA WORLD**

#### **If approved as a registered user of ASYCUDA World, the applicant and any other individual applicant listed in this application, agrees to:**

- 1. Keep secure, and not disclose to another person the unique user identifier allocated to you.
- 2. Only use the unique user identifier to access data in the system that is available to all registered users or as data input or pertaining only to your transmissions.
- 3. Notify immediately to the Customs ASYCUDA World Team if you suspect that the security of your unique identifier has in any way been compromised.
- 4. Notify if you gain access or otherwise receive data that does not pertain to your lawful access to the system.
- 5. Not to falsify, damage or impair any record or information stored in the system or to damage or impair any duplicate tape or disc or other medium stored in the system.
- 6. Comply with any further conditions imposed by the General Manager of Customs and Excise in relation to the security of a unique identifier allocated to you or persons listed in this application or to any other matters related to the access to and use of the Customs ASYCUDA World system.
- 7. Request for password reset will be done using registered email account or in person using proper ID.

**Note**: **By signing this application form, the applicant agrees to comply with all and every condition listed in (1) to (7) above** 

#### **PLEASE READ CAREFULLY THE NOTES BELOW BEFORE YOU SIGN THIS APPLICATION**

**1. All sections of this application form must be completed and all questions answered.** 

- **2. If the applicant is a company, this form must be signed by the general manager or another authorized senior executive, and duly include the official company stamp /seal.**
- **3. Regardless of individual responsibilities, the person signing this form on behalf of a company shall also be responsible for the requirements / conditions set out for individuals listed in this application.**
- **4. Any improper use of the system by the approved user may result in the access to be withdrawn and penalty imposed subject to investigations.**
- **5. By signing this form the applicant agrees to all requirements and conditions set out in this form and any other reasonable conditions that may be imposed by the Comptroller in respect of the registration.**

\_\_\_\_\_\_\_\_\_\_\_\_\_\_\_\_\_\_\_\_ \_\_\_\_\_\_\_\_\_\_\_\_\_\_\_\_\_\_\_\_\_ \_\_\_\_\_\_\_\_\_\_\_\_\_\_\_\_\_\_\_\_\_\_\_\_\_\_\_\_

Name of the Applicant (User) Signature Constants and Date Date

#### **Approved by Company/Organisation:**

Director/Manager (Full Name) Signature Date

Company/Organisation stamp

\_\_\_\_\_\_\_\_\_\_\_\_\_\_\_\_\_\_\_\_\_\_\_\_\_\_\_

**Page 2/3** 

\_\_\_\_\_\_\_\_\_\_\_\_\_\_\_\_\_\_\_ \_\_\_\_\_\_\_\_\_\_\_\_\_\_\_\_\_\_\_\_\_\_\_ \_\_\_\_\_\_\_\_\_\_\_\_\_\_\_\_\_\_\_\_\_\_\_\_\_

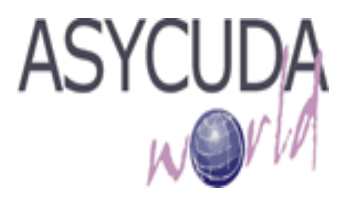

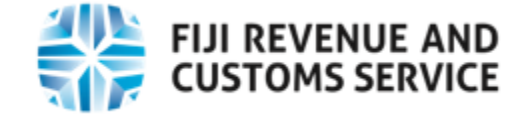

# **OFFICIAL USE**

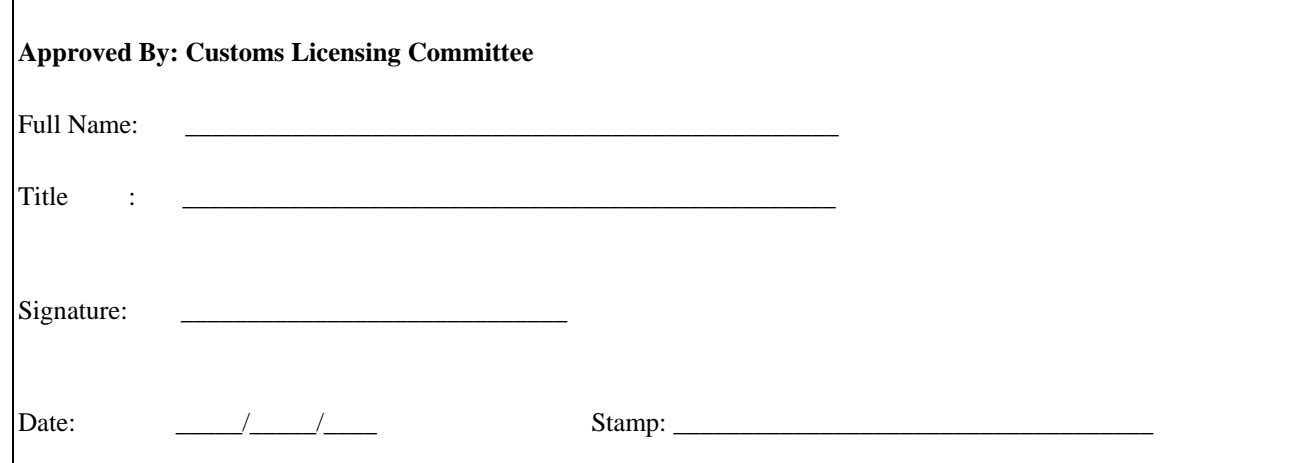

## **ASYCUDA USE**

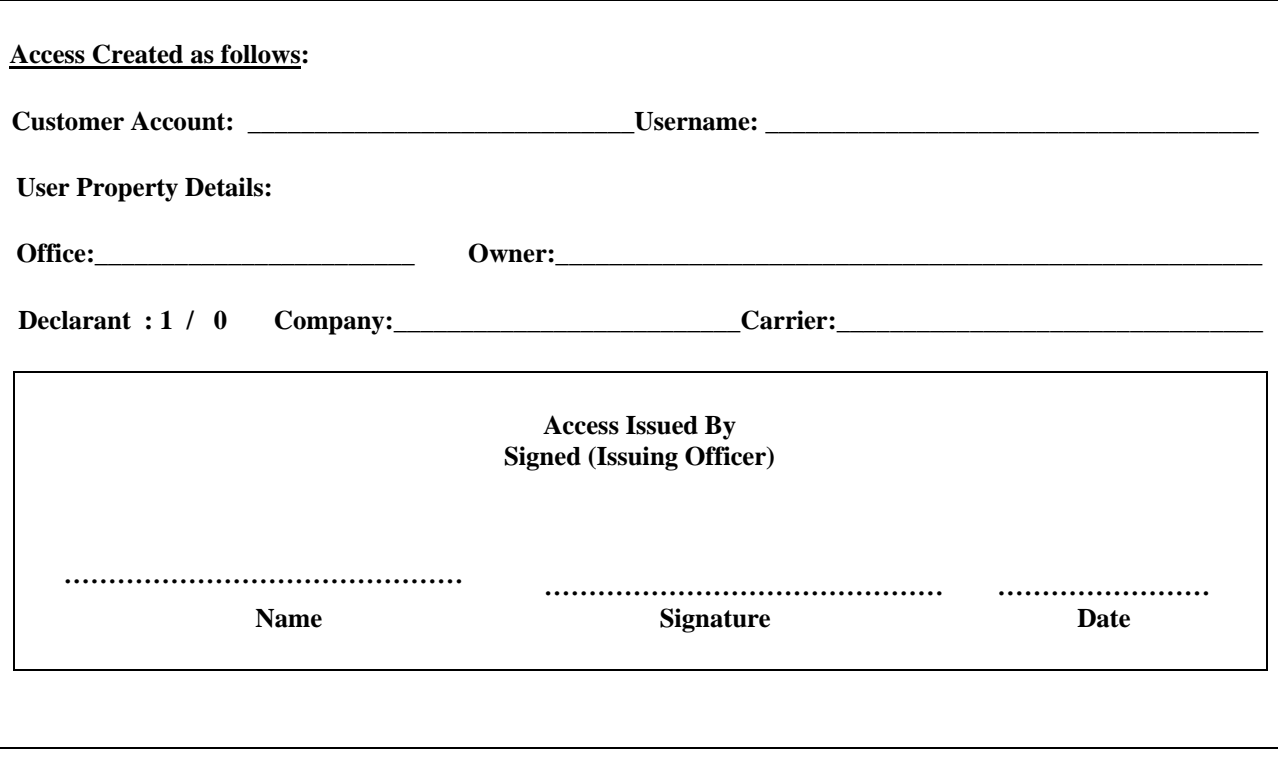

**Page 3/3**